**AutoCAD Crack Activation Code [Updated]**

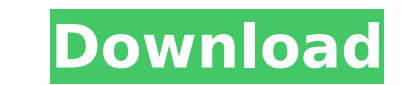

**AutoCAD Crack +**

Although the popularity of CAD has skyrocketed in the last two decades, Autodesk's AutoCAD is still the best-selling CAD software application and in the world of CAD, a good number of users still prefer it to other softwar Autodesk AutoCAD. Q: How to increase size of object automatically in AutoCAD? A: Object size increases automatically in AutoCAD? A: Object size increases automatically in AutoCAD when you change the current view of the dra also be changed by the selection properties of the objects (there is an option to make objects bigger). Q: How to decrease the size of an object automatically in AutoCAD? A: AutoCAD sizes objects automatically in the oppos How to make an object bigger in AutoCAD? A: The easiest way to make an object bigger is to increase the font size. However, if you don't have an option to increase the font size, you can move an object and then press Ctrl+ you can select the object and press the End key on your keyboard to increase the size of the object. If you select multiple objects, press the Enter key to select the last object. Q: How to make an object smaller in AutoCA size, you can move an object and then press Ctrl+spacebar. When you hold down the CTRL key, you will see additional, usually three options to change the object size. Q: How to resize a layer or group and press the Enter ke You can also resize the object by holding

## **AutoCAD Crack + X64 (April-2022)**

Other CAD packages AutoCAD, similar to other CAD packages, is licensed by the CAD Application Subscription Agreement (CASA) which has two parts. The first part is an annual CAD software license and the second part is an Au CAD subscription agreements. History Autodesk originally included AutoCAD in its subscription packages for the introductory tier but removed it for the mid-tier and top tier plans. According to AutoCAD Free Plan discontinu Category:Computer-aided design software Category:CAD software for Windows Category:Software based on OpenOfficeQ: Best C++11 Boost version? My project needs to support Visual Studio 2005. Are there any benefits in using Bo then boost-1.47 is probably better in terms of all the features that have been added. Otherwise, it will not matter much. In C++11 mode boost-1.47 should be fine, as long as it is built with the same compiler options that sprints during the UGA Summer Games in Athens, Ga., Saturday, June 25, 2019. Dunns is competing in the 100-meter dash, 100-meter hurdles, the long jump, and the triple jump. (Bob Carlton/Athens Banner-Herald via AP) Sophom June 25, 2019. Dunns is competing in the 100-meter dash, 100-meter hurdles, the long jump, and the triple jump. (Bob Carlton/Athens Banner-Herald via AP) ATLANTA (AP) - College track is back. For those who love watching th

## **AutoCAD Free Download**

2)Releases Releases Release 1.0.0, the first version of the tool. (NOTE: You do not need to download the full version.) Release 2.0.0. This new version integrates the Autodesk SOLIDWORKS products. 3)Demo This demo uses one import. I would like to know if it is possible to import a file and import the module from it? My use case is: I have an angular project that will be used for frontend and a Jhipster project has a module that is the main m is used by others projects. I have a JHipster project that generates the back-end. So, I would like to know if it is possible to import the angular module into Jhipster project? If it is possible how? A: You can try it. Le folder path in JHipster for more info: Q: Loop over all files in multiple folders on Windows using PowerShell I have a PowerShell script that creates a ZIP file and writes it to a local folder in a specified folder and loo perhaps without using select-string. A: \$files = Get-ChildItem "C:\path\to\dir" -recurse foreach (\$file in \$files) { # code here } Alternatively, you could use the following one-liner: \$files = Get-ChildItem "C:\path\to\di

## **What's New In AutoCAD?**

Tables on AutoCAD for architectural designs: The tables feature in AutoCAD for architectural design is a convenient way to organize references, parts lists and drawings. This feature is a significant time-saver for archite extension to the built-in Text feature in AutoCAD. Textedit enables the user to edit text, characters and graphics. It also provides a range of capabilities for text formatting, as well as OLE text functions. The text form the AutoCAD LT standard design suite. (video: 4:07 min.) Keyboard Shortcuts in Autodesk Design Review 2019. AutoCAD 2020 is now available. In this new release, designers can create immersive 3D views, learn to export reali drafting and collaboration solutions. Download the release notes for AutoCAD here. CAD for Materials in AutoCAD With AutoCAD for Materials, you can learn to model a variety of different types of materials, such as wood, gl three-dimensional surface in minutes. You can even create your own custom material library to use in future projects. AutoCAD for Materials can be downloaded from the Autodesk App Store, and Chrome Web Store. AutoCAD for M reinforced polymer composite (FRP) New features like 3D printing direct from CAD Speed up the creation process with new Batch Commands AutoCAD for Materials is now available in the AutoCAD LT standard design suite, and the drawing documents are saved as RDX files. Drawing

## **System Requirements For AutoCAD:**

Supported and tested on the following operating systems: Windows 10 64-bit Windows 7 64-bit Windows 7 64-bit Windows 8 64-bit Mac OS X 10.8.x Mac OS X 10.9.x Linux x86\_64 Preference: Compatible with the latest versions of

Related links:

<http://www.midax.it/registrazione-utenti/> <https://www.kisugarshop.com/wp-content/uploads/2022/07/AutoCAD-24.pdf> <https://templobiblicoprovidence.org/autocad-2022-24-1-free-download/> <https://videoremixespacks.net/wp-content/uploads/2022/07/AutoCAD-8.pdf> <https://thedetailz.com/wp-content/uploads/2022/07/janlor.pdf> <http://www.strelkabrno.cz/advert/autocad-2019-23-0-crack-free-download/> <https://indoretalk.com/wp-content/uploads/2022/07/mulpai.pdf> <http://www.vxc.pl/?p=62102> <http://bonnethotelsurabaya.com/?p=49291> <https://havtornensrige.dk/wp-content/uploads/merwam.pdf>

<http://lawcate.com/autocad-2019-23-0-crack-free-download-latest/> [https://pregnancyweekla.com/wp-content/uploads/2022/07/AutoCAD\\_Crack\\_\\_Free\\_Download.pdf](https://pregnancyweekla.com/wp-content/uploads/2022/07/AutoCAD_Crack__Free_Download.pdf) [https://www.gifmao.com/wp-content/uploads/2022/07/AutoCAD\\_Crack\\_\\_\\_Activation.pdf](https://www.gifmao.com/wp-content/uploads/2022/07/AutoCAD_Crack___Activation.pdf) [http://www.kiochi.com/%product\\_category%/autocad-24-1-pcwindows-latest](http://www.kiochi.com/%product_category%/autocad-24-1-pcwindows-latest) <https://kivabe.info/wp-content/uploads/2022/07/AutoCAD-136.pdf> <https://fagmann.no/wp-content/uploads/2022/07/AutoCAD-30.pdf> <https://greenboxoffice.ro/autocad-19-1-crack-2022-new/> <https://www.place-corner.com/autocad-crack-free-download-3/> <https://www.raven-guard.info/autocad-2023-24-2-with-license-key-free-download-2022-new/>